# THEORY OF THE PASSIVE COMPENSATION OF A THREE-PHASE NONLINEAR LOAD

\*Daniel MAYER, \*\*Petr KROPÍK

\*Faculty of Electrical Engineering, University of West Bohemia Pilsen, Sady Pětatřicátníků 14, 30614 Plzeň, Czech Republic, tel.: 377634633, E-mail: mayer@kte.zcu.cz Faculty of Electrical Engineering, University of West Bohemia Pilsen, Sady Pětatřicátníků 14, 30614 Plzeň, Czech Republic, tel.: 377634639, E-mail: pkropik@kte.zcu.cz

#### **SUMMARY**

An algorithm is described for defining passive parameters of two-poles RLC, with whose help it is possible to compensate a three-phase load. The method is valid for sinusoidal or nonsinusoidal, balanced or unbalanced three-phase power system with linear or nonlinear load. The problem is formed as an optimisation problem for minimizing losses in line. Given calculation method is illustrated by three numerical problems. It is possible to modify this method even for solution of other power engineering problems, e.g. for design of filters enabling increased quality of transmitted electric energy by suppressing unwanted higher harmonics in network.

Keywords: losses in three-phase line, MATLAB, objective function, optimisation

# 1. INTRODUCTION

Let us describe the method for calculation of parameters of two-poles RLC for non-linear load of inductive character. Compensation two-pole is formed by series connection of static condenser with reactance coil that limits switching impulses of current as well as higher harmonics current going through compensation condenser. For non-sinusoidal currents the notion of reactive power is ambiguous (see e.g. [3]), so it will not be used, the focus will be on active power and calculation will be formed as optimization problem. The objective function will be losses in line and we will define such parameters R, L, C of compensation two-poles that minimize these losses. In comparison with our earlier work [1] we will not use the analytical solution and the calculation will be done numerically using standard program set Optimization Toolbox, which is part of a computation system MATLAB.

### 2. DEFINING THE SOLVED PROBLEM

We will deal with the following system configuration: three-phase non-linear load of inductive character is connected to balanced threephase network, whose voltage are sinusoidal functions with period  $T$ , Fig. 1. The load draws currents  $i_1(t)$ ,  $i_2(t)$ ,  $i_3(t)$  that are periodical, generally unbalanced and nonsinusoidal. To the load terminals shunt compensators are attached that contain two-poles RLC. The inductance of reactance coils is chosen so that resonance frequency  $f_r$  of the twopoles is distanced from the frequency of higher harmonics generated by the nonlinear load, usually  $f_{\rm r}$  = 189 Hz or  $f_{\rm r}$  = 134 Hz.

The network is connected with the load through line with currents  $i_{1}(t)$ ,  $i_{12}(t)$ ,  $i_{13}(t)$ . As for parameters  $(R,L)$  let us consider that the influence of voltage drop in line on the terminal voltage of load can be neglected so that network-voltage rigidity can be

considered sufficient. Let us suppose that time course of voltage on load terminal is known. We define parameters R, L, C of compensation twopoles, for which the losses in line are minimal. Or, from mathematical point of view, we minimize the functional, which is objective function

$$
F = \frac{1}{T} \int_{0}^{T} (i_{11}^{2} + i_{12}^{2} + i_{13}^{2}) dt
$$
 (1)

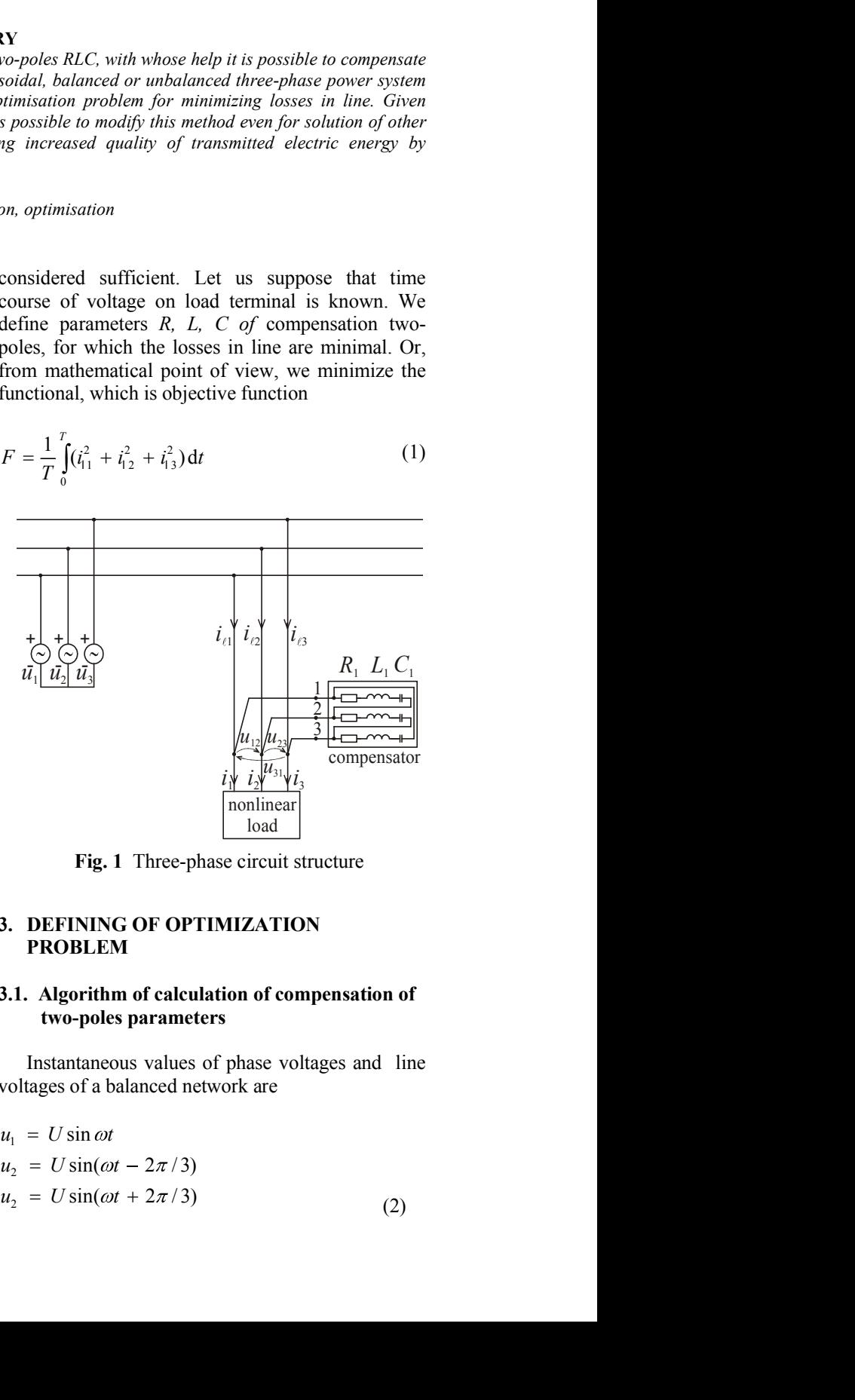

Fig. 1 Three-phase circuit structure

# 3. DEFINING OF OPTIMIZATION PROBLEM

## 3.1. Algorithm of calculation of compensation of two-poles parameters

Instantaneous values of phase voltages and line voltages of a balanced network are

$$
u_1 = U \sin \omega t
$$
  
\n
$$
u_2 = U \sin(\omega t - 2\pi / 3)
$$
  
\n
$$
u_2 = U \sin(\omega t + 2\pi / 3)
$$
 (2)

and

| Acta Electrotechnica et Informatica No. 3, Vol. 3, 2003                             |                                                                                   |
|-------------------------------------------------------------------------------------|-----------------------------------------------------------------------------------|
| and                                                                                 | $i_1 = I_1 \sin(\omega t - \varphi_1)$                                            |
| $u_{12} = \sqrt{3} U \sin(\omega t + \pi/6)$                                        | $i_2 = I_2 \sin(\omega t - \varphi_2 - 2\pi/3)$                                   |
| $u_{23} = \sqrt{3} U \sin(\omega t + \pi/2)$                                        | (3)                                                                               |
| $u_{12} = \sqrt{3} U \sin(\omega t + \pi/6)$                                        | For compensation with static condensers                                           |
| $u_{12} = \sqrt{3} U \sin(\omega t + \pi/6)$                                        | For compensation with static condensers                                           |
| $(L_i = 0, R_i = 0, \text{ then } \omega_0 \rightarrow \infty)$ , is $A = 1/\omega$ |                                                                                   |
| the load are supposed to be given.                                                  | Currents in wye-connected compensation two-poles                                  |
| $R_i L_i C_i$ ( $i = 1, 2, 3$ ) are                                                 | 3.3. Numerical minimization of the objective function (1)                         |
| $i_{12} = I_{12} \sin(\omega t + \pi/6 - \psi_1)$                                   | All above-mentioned formulas were in<br>imented using programming language of co- |

Instantaneous values of currents consumed by  $w = \pi/2$ . the load are supposed to be given.

Currents in wye-connected compensation twopoles  $R_i L_i C_i$  ( $i = 1,2,3$ ) are

$$
i_{12} = I_{12} \sin(\omega t + \pi/6 - \psi_1)
$$
  
\n
$$
i_{23} = I_{23} \sin(\omega t - \pi/2 - \psi_2)
$$
  
\n
$$
i_{31} = I_{31} \sin(\omega t + 5\pi/6 - \psi_3)
$$
\n(4)

where

$$
I_{ij} = \sqrt{3}U[R_i + (\omega L_i - 1/\omega C_i]^{\frac{1}{2}} \qquad i, j = 1, 2, 3; i \neq j \tag{5}
$$

The reactance coil has inductance  $L_i$ , which is above. In the defined so that the two-pole has the chosen  $\frac{cc}{a}$ resonance frequency  $f_r$ , thus

$$
L_i = \frac{1}{\omega_0^2 C_i}, \qquad \text{where} \quad \omega_0 = 2\pi f_\text{r} \tag{6}
$$

Let its resistance be k-multiple of inductive A reactance, thus

$$
R_i = k \omega L_i = \frac{k \omega}{\omega_0^2 C_i}
$$
 (7) Computat  
relevant amp

when  $\mathbb{R}$  when  $\mathbb{R}$  and  $\mathbb{R}$  and  $\mathbb{R}$  are  $\mathbb{R}$  and  $\mathbb{R}$  and  $\mathbb{R}$  are  $\mathbb{R}$  and  $\mathbb{R}$  are  $\mathbb{R}$  and  $\mathbb{R}$  and  $\mathbb{R}$  are  $\mathbb{R}$  and  $\mathbb{R}$  are  $\mathbb{R}$  and  $\mathbb{R}$  are  $\mathbb{R}$ 

$$
\tan \psi = \frac{1}{R_i} \left( \omega L_i - \frac{1}{\omega C_i} \right) = \frac{1}{k} \left( 1 - \frac{\omega_0^2}{\omega^2} \right) \tag{8}
$$

it is possible to express equation (5) using equations (6) and (7) in the form

$$
I_{ij} = \frac{C_i U_{ij}}{A} \tag{9}
$$

where

$$
A^{2} = \frac{\omega^{2}}{k^{2} \omega_{0}^{4}} + \left(\frac{\omega}{\omega_{0}^{2}} - \frac{1}{\omega}\right)^{2}
$$
 (10) we need

instantaneous currents in line are calculated from equations

$$
i_{11} = i_{1} + i_{12} - i_{31}
$$
  
\n
$$
i_{12} = i_{2} + i_{23} - i_{12}
$$
  
\n
$$
i_{13} = i_{3} + i_{31} - i_{23}
$$
  
\n(11)  
\n68.\*(2. \*pi  
Calculation  
equation (12)

These currents are substituted to  $eq.(1)$ , and so the optimization problem is formulated. The solutions are the parameters of compensation twopoles.

#### 3.2. Special cases

If the load is linear, unbalanced and of inductance character, it draws currents

$$
i_1 = I_1 \sin(\omega t - \varphi_1) \n i_2 = I_2 \sin(\omega t - \varphi_2 - 2\pi/3) \n i_3 = I_3 \sin(\omega t - \varphi_3 + 2\pi/3) \qquad \varphi_1, \varphi_2, \varphi_3 \ge 0
$$
\n(12)

<sup>2</sup><sub>1</sub> =  $I_1 \sin(\omega t - \varphi_1)$ <br>
<sup>2</sup><sub>2</sub> =  $I_2 \sin(\omega t - \varphi_2 - 2\pi/3)$  (12)<br>
<sup>3</sup><sub>3</sub> =  $I_3 \sin(\omega t - \varphi_3 + 2\pi/3)$   $\varphi_1, \varphi_2, \varphi_3 \ge 0$ <br>
For compensation with static condensers only<br>  $(I_4 = 0, R_i = 0, \text{ then } \omega_0 \rightarrow \infty)$ , is  $A = 1/\omega$  and<br>  $\sin(\omega t - \varphi_1)$ <br>  $\sin(\omega t - \varphi_2 - 2\pi/3)$  (12)<br>  $\sin(\omega t - \varphi_3 + 2\pi/3)$   $\varphi_1, \varphi_2, \varphi_3 \ge 0$ <br>
• compensation with static condensers only<br>
0,  $R_i = 0$ , then  $\omega_0 \rightarrow \infty$ ), is  $A = 1/\omega$  and<br>  $\sqrt{2}$ .<br> **umerical minimization of th**  $\sin(\omega t - \varphi_1)$ <br>  $\sin(\omega t - \varphi_2 - 2\pi/3)$  (12)<br>  $\sin(\omega t - \varphi_3 + 2\pi/3)$   $\varphi_1, \varphi_2, \varphi_3 \ge 0$ <br>
• compensation with static condensers only<br>
0,  $R_i = 0$ , then  $\omega_0 \rightarrow \infty$ ), is  $A = 1/\omega$  and<br>
/2.<br> **umerical minimization of the obj**  $i_1 = I_1 \sin(\omega t - \varphi_1)$ <br>  $i_2 = I_2 \sin(\omega t - \varphi_2 - 2\pi/3)$  (12)<br>  $i_3 = I_3 \sin(\omega t - \varphi_3 + 2\pi/3)$   $\varphi_1, \varphi_2, \varphi_3 \ge 0$ <br>
For compensation with static condensers only<br>  $(L_i = 0, R_i = 0, \text{ then } \omega_0 \rightarrow \infty)$ , is  $A = 1/\omega$  and<br>  $\psi = \pi/2$ .  $i_1 = I_1 \sin(\omega t - \varphi_1)$ <br>  $i_2 = I_2 \sin(\omega t - \varphi_2 - 2\pi/3)$  (12)<br>  $i_3 = I_3 \sin(\omega t - \varphi_3 + 2\pi/3)$   $\varphi_1, \varphi_2, \varphi_3 \ge 0$ <br>
For compensation with static condensers only<br>  $(L_i = 0, R_i = 0, \text{ then } \omega_0 \rightarrow \infty)$ , is  $A = 1/\omega$  and<br>  $\psi = \pi/2$ .<br>
3.3 <sup>17</sup><br>  $i_1 = I_1 \sin(\omega t - \varphi_1)$  (12)<br>  $i_2 = I_2 \sin(\omega t - \varphi_2 - 2\pi/3)$  (12)<br>  $i_3 = I_3 \sin(\omega t - \varphi_3 + 2\pi/3)$   $\varphi_1, \varphi_2, \varphi_3 \ge 0$ <br>
For compensation with static condensers only<br>  $(L_i = 0, R_i = 0, \text{ then } \omega_0 \rightarrow \infty)$ , is  $A = 1/\omega$  and<br>  $\psi =$ For compensation with static condensers only 17<br>  $i_1 = I_1 \sin(\omega t - \varphi_1)$ <br>  $i_2 = I_2 \sin(\omega t - \varphi_2 - 2\pi/3)$  (12)<br>  $i_3 = I_3 \sin(\omega t - \varphi_3 + 2\pi/3)$   $\varphi_1, \varphi_2, \varphi_3 \ge 0$ <br>
For compensation with static condensers only<br>  $(L_i = 0, R_i = 0, \text{ then } \omega_0 \rightarrow \infty)$ , is  $A = 1/\omega$  and<br>  $\psi = \pi/2$ .<br>

### 3.3. Numerical minimization of the objective function (1)

Let Electrotechnica et Informatica No. 3, Vol. 3, 2003<br>  $\int_{t_2} = \sqrt{3} U \sin(\omega t + \pi/6)$ <br>  $\int_{t_3} = \sqrt{3} U \sin(\omega t - \pi/2)$ <br>  $\int_{t_2} = \sqrt{3} U \sin(\omega t - \pi/2)$ <br>  $\int_{t_3} = \sqrt{3} U \sin(\omega t - \pi/2)$ <br>  $\int_{t_3} = \sqrt{3} U \sin(\omega t - \pi/2)$ <br>
Instantaneous values For the chiral et Informatica No. 3, Vol. 3, 2003<br>  $i_1 = I_3 \sin(\omega t + \pi/6)$ <br>  $U \sin(\omega t + \pi/2)$ <br>  $U \sin(\omega t + 5\pi/6)$ <br>
Sin( $\omega t + 5\pi/6$ )<br>
Sin( $\omega t + 5\pi/6$ )<br>
Sin( $\omega t + 5\pi/6$ )<br>
Sin( $\omega t + 5\pi/6$ )<br>
Sin( $\omega t + 5\pi/6$ )<br>
Sin( $\omega t + 5\pi/6$ )<br> For the elementic in the two-pole content is above. In the second step,  $\left[ \frac{R}{4} + \frac{6A}{4} + \frac{1}{2} \right]$  (13)<br>  $\lim_{x \to 0} (x + \pi/6)$ <br>  $\lim_{x \to 0} (x + \pi/6)$ <br>  $\lim_{x \to 0} (x + \pi/6)$ <br>  $\lim_{x \to 0} (x + \pi/6)$ <br>  $\lim_{x \to 0} (x + \pi/6)$ <br>  $\lim_{x$ Acta Electrotechnica et Informatica No. 3, Vol. 3, 2003<br>
and<br>  $i_1 = I_1 \sin(\omega t - \varphi_1)$ <br>  $i_2 = \sqrt{3} U \sin(\omega t + \pi/6)$ <br>  $i_3 = \sqrt{3} U \sin(\omega t - \pi/2)$ <br>  $i_4 = \sqrt{3} U \sin(\omega t - \pi/2)$ <br>  $i_5 = \sqrt{3} U \sin(\omega t + 5\pi/6)$ <br>
Instantaneous values of currents c Acta Electrotechnica et Informatica No. 3, Vol. 3, 2003<br>  $u_{12} = \sqrt{3} U \sin(\omega t + \pi/6)$ <br>  $i_2 = \sqrt{3} U \sin(\omega t - \pi/2)$ <br>  $u_{23} = \sqrt{3} U \sin(\omega t - \pi/2)$ <br>  $u_{34} = \sqrt{3} U \sin(\omega t + 5\pi/6)$ <br>
Instantaneous values of currents consumed by<br>  $u_{12} = \sqrt{$ Acta Electrotechnica et Informatica No. 3, Vol. 3, 2003<br>  $u_{12} = \sqrt{3}U \sin(\omega t + \pi/6)$ <br>  $u_{23} = \sqrt{3}U \sin(\omega t - \pi/2)$ <br>  $u_{24} = \sqrt{3}U \sin(\omega t - \pi/2)$ <br>  $u_{15} = I_3 \sin(\omega t - \varphi_1 + 2\pi/3)$ <br>  $u_{16} = 0$ ,  $R_1 = 0$ , then  $\omega_0 \rightarrow \infty$ ,  $\omega_1$ , is<br> (4) mented using programming language of compu- $\sqrt{3} U \sin(\omega t + \pi/6)$ <br>  $\sqrt{3} U \sin(\omega t - \pi/2)$ <br>  $\sqrt{3} U \sin(\omega t - \pi/2)$ <br>  $\sqrt{3} U \sin(\omega t - \pi/2)$ <br>  $\sqrt{3} U \sin(\omega t - \pi/2)$ <br>
(3)<br>  $\sqrt{3} U \sin(\omega t - \pi/2)$ <br>
(3)<br>  $\sqrt{3} U \sin(\omega t - \pi/2)$ <br>
(3)<br>  $\sqrt{3} U \sin(\omega t - \pi/2)$ <br>  $\sqrt{3} U \sin(\omega t - \pi/2)$ <br>  $\sqrt{3} U \sin(\omega t - \pi/2$ and<br>  $u_1 = \sqrt{3}U \sin(\omega t + \pi/6)$ <br>  $u_{12} = \sqrt{3}U \sin(\omega t - \pi/2)$ <br>  $u_{13} = \sqrt{3}U \sin(\omega t - \pi/2)$ <br>  $u_{14} = \sqrt{3}U \sin(\omega t - \pi/2)$ <br>  $u_{15} = I$ ,  $\sin(\omega t - \pi/2)$ <br>
Instantaneous values of currents consumed by  $(v_1 = 0, k, \pi)$ ,  $v_2 = \pi/2$ , is  $A = 1/\omega$  $\frac{1}{2!} = \sqrt{3}U \sin(\omega t + 5\pi/6)$ <br>
Instantaneous values of currents consumed by  $\left(L_1 = 0, R_1 = 0, \text{ then } \omega_6 \rightarrow \infty\right)$ , is  $A = 1/\omega$  and<br>
le lood are supposed to be given.<br>
Currents in wye-connected compensation two-<br>
Currents i boles  $R_i L_i C_i (i = 1,2,3)$  are<br>  $i_{12} = I_{12} \sin(\omega t + \pi/6 - \psi_1)$ <br>  $i_{23} = I_{23} \sin(\omega t + \pi/6 - \psi_2)$ <br>  $i_{31} = I_{31} \sin(\omega t + 5\pi/6 - \psi_3)$ <br>
where<br>  $I_g = \sqrt{3}U[R_+ (\omega L_2 - 1/\omega C_1]^{\frac{1}{2}}$ <br>  $i_{32} = I_{31} \sin(\omega t + 5\pi/6 - \psi_3)$ <br>  $i_{33} = I_{31} \sin(\omega t +$  $I_2 = I_1 \sin(\omega t + x/\omega - \psi_1)$ <br>  $i_2 = I_2 \sin(\omega t - \pi/2 - \psi_2)$ <br>  $i_3 = I_3 \sin(\omega t + 5\pi/6 - \psi_3)$ <br>  $i_4 = I_1 \sin(\omega t + 5\pi/6 - \psi_3)$ <br>  $i_5 = I_2 \sin(\omega t + 5\pi/6 - \psi_4)$ <br>
where<br>
where<br>  $\sqrt{t} = \sqrt{5}U[R_1 + (\omega L_1 - 1/\omega C_1]^{\frac{1}{2}}$   $i, j = 1, 2, 3, i \neq j$ <br>  $\sqrt{t$  $L_1 = L_1$ ,  $\sin(\omega t + 3\pi/6) = V_2$ .<br>
Where<br>
We are  $V_1 = \sqrt{3}U[R + (\omega L_1 - 1/\omega C_1]^{\frac{1}{2}} + i, j = 1, 2, \frac{1}{2}i \neq j$ <br>  $V_2 = \sqrt{3}U[R + (\omega L_1 - 1/\omega C_1]^{\frac{1}{2}} + i, j = 1, 2, \frac{1}{2}i \neq j$ <br>
The reactance coil has inductance  $L_1$ , which is abov  $\sin(\omega t - \varphi_1)$ <br>  $\sin(\omega t - \varphi_2 - 2\pi/3)$  (12)<br>  $\sin(\omega t - \varphi_3 + 2\pi/3)$   $\varphi_1, \varphi_2, \varphi_3 \ge 0$ <br>
compensation with static condensers only<br> *n, R<sub>i</sub>* = 0, then  $\omega_0 \rightarrow \infty$ *,* is *A* = 1/ω and<br> *A* 2.<br> **umerical minimization of** All above-mentioned formulas were impletational system MATLAB and MATLAB Optimization Toolbox. At the beginning current amplitudes  $I_{12}$ ,  $I_{23}$  and  $I_{31}$  had been computed – see equations (5). Constants definitions and auxiliary computations are not given here, as it is mentioned above. In the second step variables  $A_1$ ,  $A_2$  a  $A_3$  were computed using equations  $(10)$ 

$$
\frac{3U[R_{+} + (\omega L_{t} - 1/\omega C_{t})^{\frac{1}{2}}}{U[R_{+} + (\omega L_{t} - 1/\omega C_{t})^{\frac{1}{2}}}
$$
  
\n
$$
\frac{3U[R_{+} + (\omega L_{t} - 1/\omega C_{t})^{\frac{1}{2}}}{U[R_{+} + (\omega L_{t} - 1/\omega C_{t})^{\frac{1}{2}}}
$$
  
\n
$$
\frac{3U[R_{+} + (\omega L_{t} - 1/\omega C_{t})^{\frac{1}{2}}}{U[R_{+} + (\omega L_{t} - 1/\omega C_{t})^{\frac{1}{2}}}
$$
  
\n
$$
\frac{3U[R_{+} + (\omega L_{t} - 1/\omega C_{t})^{\frac{1}{2}}}{U[R_{+} + (\omega L_{t} - 1/\omega C_{t})^{\frac{1}{2}}]
$$
  
\n
$$
\frac{3U[R_{+} + (\omega L_{t} - 1/\omega C_{t})^{\frac{1}{2}}]}{U[R_{+} + (\omega L_{t} - 1/\omega C_{t})^{\frac{1}{2}}]
$$
  
\n
$$
\frac{3U[R_{+} + (\omega L_{t} - 1/\omega C_{t})^{\frac{1}{2}}]}{U[R_{+} + (\omega L_{t} - 1/\omega C_{t})^{\frac{1}{2}}]
$$
  
\n
$$
\frac{3U[R_{+} + (\omega L_{t} - 1/\omega C_{t})^{\frac{1}{2}}]}{U[R_{+} + (\omega L_{t})^{\frac{1}{2}}]
$$
  
\n
$$
\frac{1}{2U[R_{+} + (\omega L_{t})^{\frac{1}{2}}]
$$
  
\n
$$
\frac{1}{2U[R_{+} + (\omega L_{t})^{\frac{1}{2}}]
$$
  
\n
$$
\frac{1}{2U[R_{+} + (\omega L_{t})^{\frac{1}{2}}]
$$
  
\n
$$
\frac{1}{2U[R_{+} + (\omega L_{t})^{\frac{1}{2}}]
$$
  
\n
$$
\frac{1}{2U[R_{+} + (\omega L_{t})^{\frac{1}{2}}]
$$
  
\n
$$
\frac{1}{2U[R_{+} + (\omega L_{t})^{\frac{1}{2}}]
$$
  
\n
$$
\frac{1}{2U[R_{+} + (\omega L_{t})^{\frac{1}{2}}
$$

 (7) relevant amplitudes according to equation (5) Computation followed with calculating of

```
I12=C1.*(U12./sqrt(A1)); 
I23=C2.*(U23./sqrt(A2));
```
I31=C3.\*(U31./sqrt(A3));

 $(8)$  and currents in compensation (4) and currents in compensation two-poles using

 $i\overline{1}2 = 112.*\sin($ omg. \*t+(pi./6)-psil); i23 =  $123.*sin(omg.*t-(pi./2)-psi2);$ i31 =  $131.*sin(oma.*t+(5.*pi./6)-psi3)$ ;

 (9) had computed following auxiliary variables, which (10) we need to know it in the next part of computation.  $x_1 = k \omega L_i = \frac{\omega_i}{\omega_0^2 C_i}$  relevant amplitudes according to equation<br>
Then phase angle  $\psi_1 = \psi_3 = \psi_5 = \psi \in (0, \pi/2)$ ,<br>  $123 = 22$ ,  $\cdot$  (02,  $\cdot$  (32),  $\cdot$  (32),  $\cdot$  (32),  $\cdot$  (32),  $\cdot$  (32),  $\cdot$  (33),  $\cdot$ <br>  $\tan \psi = \frac$ Then phase angle  $\psi_1 = \psi_2 = \psi_3 = \psi \in (0, \pi/2)$ ,<br>
when<br>
than  $\psi = \frac{1}{R} \left( \omega L_i - \frac{1}{\omega C_i} \right) = \frac{1}{k} \left( 1 - \frac{\omega_0^2}{\omega^2} \right)$ <br>
(8) and (7) in the form<br>
ti is possible to express equation (5) using equations<br>  $I_3 = \frac{C_i U_y}{A$ when<br>
when<br>  $\tan \psi = \frac{1}{R_i} \left( \omega L_i - \frac{1}{\omega C_i} \right) = \frac{1}{k} \left( 1 - \frac{\omega_0^2}{\omega^2} \right)$  (8) and currents in compensation two<br>
it is possible to express equation (5) using equations<br>
it is possible to express equation (5) using eq Before current in the load were calculated, we represents final angles. We need to calculate these angles to make program code more transparent and  $ang_i1 = omg.*t-(pi./3);$ 

```
ang i2 = \text{omg.*t}+((-52.*(2.*pi./360))-
((2.73).*p);
ang i3 = \text{omg}.*t+((-1))68.*(2.*pi./360))+((2./3).*pi));
```
Calculation of current in the load according to equation (12)

```
i1=I1.*sin(ang_i1); 
i2=I2.*sin(ang i2);
```

```
i3=13.*sin(ang i3);
```
The part of program code shown above generated a course of currents in case of linear load. In case of non-linear load this course must been adjusted  $i1 = \sim ((mod(ang_i1, pi) < angle_4 t)$  &

 $(mod(ang i1, pi) > 0))$ .\*i1;

```
i2 = \sim ( \text{ (mod (ang } i2,pi) < \text{angle } 4 t) &
(mod(ang i2, pi) > 0)).*i2;i3 = \sim ((mod(ang_i3, pi) < ang_i2 - 4-t) &
(mod(ang i3, pi) > 0)).*i3;
```
Some parts of the currents  $i_1$ ,  $i_2$  and  $i_3$  courses had been levelled with the zero by this part of program code, according to value of variable angle\_4\_t. This method produced required course of currents. At the end of computation the courses of currents  $i_{11}$ ,  $i_{12}$  and  $i_{13}$  were calculated with help of conditions (11)

il1=i1+i12-i31;

il2=i2+i23-i12; il3=i3+i31-i23;

Final sum of squares of these currents was computed

 $y=(i11.^2)+(i12.^2)+(i13.^2)$ ;

The numerical integration was based on equation (1). A standard MATLAB functions quad and quadl can be used. These functions used recursive adaptive Simpson quadrature algorithm. Function quad( $fun, a, b$ ) approximates the integral of function fun from a to b within an error of  $10^{-6}$ . Function fun accepts vector  $x$  and returns vector  $y$ . Using form quad( $fun$ ,  $a$ ,  $b$ ,  $tol$ ) uses an absolute error tolerance *tol* instead of the default  $(10^{-6})$ . In our calculations it was needed to set this tolerance usually between  $10^{-7}$  runction *finance* is general to the third of the top intensity of the top of the top of the top of the top of the top of the top of the top of the top of the top o and  $10^{-9}$  to reach an adequate accuracy of integration  $-$  see course of integrated function in case of nonlinear and unbalanced load (Fig. 5). For this reason we used function quadl instead of quad. The function quadl should be more efficient with high accuracies and smooth integrands.

Finally we used this function in the following form

```
quadl('fun',0,T,1e-8,[],C1,C2,C3) / T;
```
Additional arguments C1, C2 and C3 were

passed directly to function fun(t,C1,C2,C3).<br>Result of this integration represents our objective function. To solve optimization problem, we applied standard MATLAB functions fminsearch, fminunc and  $fmincon$  included in MATLAB Optimization  $GradObi$ Toolbox.

Function fminsearch is generally referred to as unconstrained non-linear optimization. We used it in form

```
options = optimset('fminsearch'); 
options.TolFun=1e-15; 
options.TolX=1e-15; 
options.MaxFunEvals=1000; 
[min,fval,exitflag,output]=fminsearch(@object
ive_f,input,options);
```
A variable options represent set of initial parameters of this function. Useful parameters are

Display  $-$  Level of display.  $\circ$ ff' displays no output; 'iter' displays output at each iteration; 'final' displays<br>just the final output; just the final output; 'notify' (default) displays

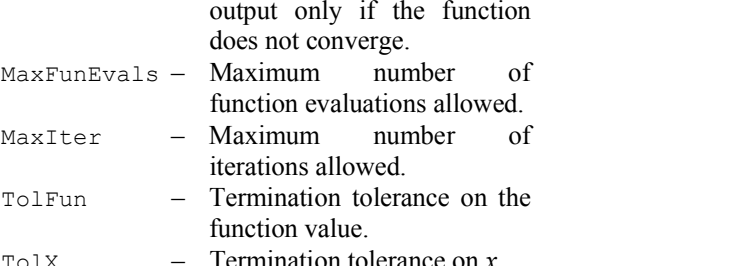

TolX  $-$  Termination tolerance on x.<br>Function *fminsearch* uses algorithm based on the Nelder-Mead simplex direct search method. This is a method that does not use numerical or analytic gradients as in fminunc or fmincon (see below). If  $n$ is the length of variable, a simplex in  $n$ -dimensional space is characterized by the  $n+1$  distinct vectors that are its vertices. In two-dimensional, a simplex is a triangle; in three-dimensional, it is a pyramid. At each step of the search, a new point in or near the current simplex is generated. The function value at the new point is compared with the function's values at the vertices of the simplex and, usually, one of the vertices is replaced by the new point, giving a new simplex. This step is repeated until the diameter of the simplex is less than the specified tolerance. When the solving problem is highly discontinuous, fminsearch may be more robust than fminunc.

Function *fminunc* is generally referred to as unconstrained non-linear optimization of multivariable function. We used it in form options = optimset('fminunc');

options.TolFun=1e-15; options.TolX=1e-15; options.MaxFunEvals=1200; options.GradObj='on'; [min,fval,exitflg,output,grad,hessian]=fminun c(@objective\_f,input,options);

A variable option represents set of initial parameters of this function as above. Many parameters are same as parameters of the function fminsearch. We used special parameter GradObj sets 'on'

- gradient for the objective function. User in objective function defines it. The gradient must be provided to use the large-scale method. We used it as an optional parameter for the mediumscale method.

Function fminunc uses algorithm based on the BFGS (Broyden, Fletcher, Goldfarb, Shanno) Quasi-Newton method with a mixed quadratic and cubic line search procedure (in case of medium-scale optimization). This method uses the BFGS formula for updating the approximation of the Hessian matrix. The DFP (Davidon, Fletcher, Powell) formula, which approximates the inverse Hessian matrix, is selected by setting the HessUpdate parameter to 'dfp' (and the LargeScale

parameter to 'off'). In case of Large-Scale Optimization an algorithm subspace trust region method based on the interior-reflective Newton Substituting for  $i_1$ ,  $i_2$ ,  $i_3$  in eq. (1) and method is used. Each iteration involves the approximate solution of a large linear system using the method of preconditioned conjugate gradients (PCG).

When it is needed to eliminate improper values for of variables (e.g. negative values of capacitance) we implement function fmincon. This function finds a minimum of a constrained non-linear multivariable function. We used it in form

```
mat A=[-1,0,0;0,-1,0;0,0,-1];
```
vec b=[0;0;0];

```
options = optimset('fmincon'); 
options.TolFun=1e-15; 
options.TolX=1e-20; 
options.TolCon=1e-15; 
options.MaxFunEvals=800; 
options.GradObj='on';
```
[min, fval, exitflag, output, lambda\_v, grad\_v, hes sian\_v]=fmincon(@criteria\_f,<br>so

input,mat\_A,vec\_b,[],[],[],[],[],options);

Variable mat A represents the matrix  $\bf{A}$  of the  $\sim$ coefficients of the linear inequality constraints and vec\_b represents corresponding right side vector **b**  $(i.e.$  Ax  $\leq b$ ).

Function *fmincon* uses algorithm based on the  $(500)$ Sequential Quadratic Programming (SQP) method (in case of medium-scale optimization). Quadratic Programming (QP) subproblem is solved at each iteration. An estimate of the Hessian of the Lagrangian is updated at each iteration using the<br>BFGS formula (see fminunc above). A line search is BFGS formula (see fminunc above). A line search is performed using a merit function. The QP subproblem is solved using an active set strategy.

## 4. NUMERICAL PROBLEMS

#### 4.1. Linear balanced load

For comparison of the results obtained in numerical calculation with analytical solution we use the following simple problem. Line voltages of balanced network are

$$
\sqrt{3} U = 380 \text{ V}, \ \omega = 2 \pi f = 100 \pi.
$$

The load is linear (i. e. it draws harmonic currents) and symmetrical. Drawn currents are expressed in equation (12), where

$$
I_1 = I_2 = I_3 = I = 10A,
$$
  
\n $\varphi_1 = \varphi_2 = \varphi_3 = \varphi = 60^\circ.$ 

Compensation is done using static condenser in where acc. Eq.  $(9)$ 

$$
I_{ij} = 3,8.10^4 \pi C_i \tag{13}
$$

 $I_{ij} = 3,8.10^4 \pi C_i$  (13)<br>
Substituting for  $i_{11}$ ,  $i_{12}$ ,  $i_{13}$  in eq. (1) and<br>
solving optimization task we get<br>  $C_1 = C_2 = C_3 = 4,188.10^{-5}$  F,<br>
for  $F_{\text{min}} = 37,5$ . (14)<br>
For judging the environment of the found solving optimization task we get

$$
C_1 = C_2 = C_3 = 4{,}188.10^{-5} \text{ F},
$$

or 
$$
F_{\min} = 37.5.
$$
 (14)

19<br>
= 3,8.10<sup>4</sup>  $\pi C_i$  (13)<br>
Substituting for  $i_{11}$ ,  $i_{12}$ ,  $i_{13}$  in eq. (1) and<br>
ving optimization task we get<br>
=  $C_2 = C_3 = 4,188.10^{-5}$  F,<br>  $F_{\text{min}} = 37,5$ . (14)<br>
For judging the environment of the found<br>
imum of  $I_{ij} = 3,8.10^{4} \pi C_{i}$  (13)<br>
Substituting for  $i_{11}, i_{12}, i_{13}$  in eq. (1) and<br>
solving optimization task we get<br>  $C_{1} = C_{2} = C_{3} = 4,188.10^{-5} \text{ F}$ ,<br>
for  $F_{\text{min}} = 37,5$ . (14)<br>
For judging the environment of the found<br> For judging the environment of the found minimum of functional  $F$  according eq. (1) there is shown in Fig. 2 function

 $F = F(C_1, C_2)$  při  $C_3 = 4,188.10^{-5}$  F

 $I_{ij} = 3,8.10^4 \pi C_i$  (13)<br>
Substituting for  $i_{11}, i_{12}, i_{13}$  in eq. (1) and<br>
solving optimization task we get<br>  $C_1 = C_2 = C_3 = 4,188.10^{-5} \text{ F}$ ,<br>
for  $F_{min} = 37,5$ . (14)<br>
For judging the environment of the found<br>
minimum o in 3D representation. Optimization was done using three above-mentioned methods and the same results were achieved with the difference that function fmincon and fminunc showed higher accuracy of the result, but only in higher orders, which does not have any practical meaning.

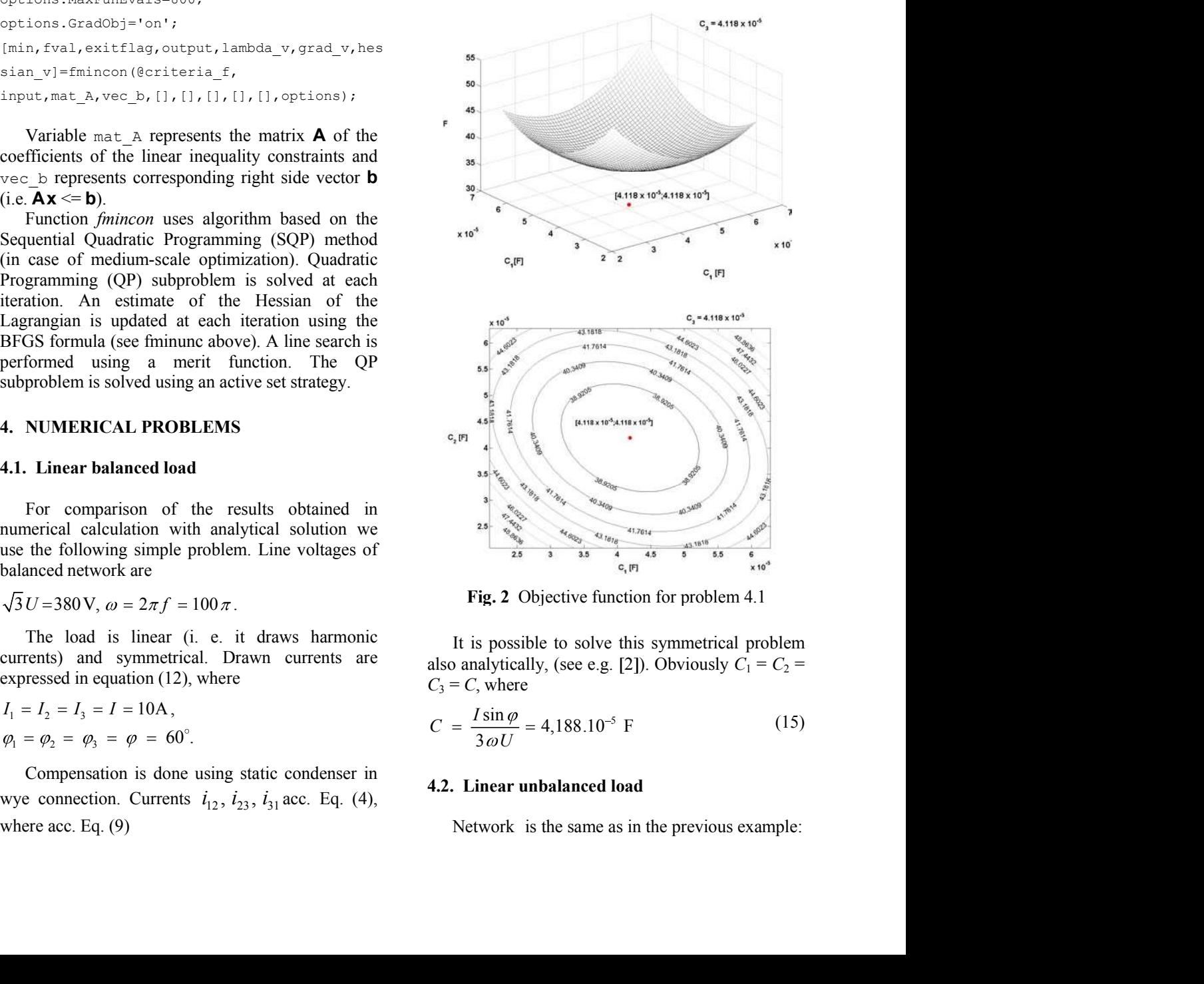

Fig. 2 Objective function for problem 4.1

It is possible to solve this symmetrical problem also analytically, (see e.g. [2]). Obviously  $C_1 = C_2$  =  $C_3 = C$ , where

$$
C = \frac{I \sin \varphi}{3 \omega U} = 4{,}188.10^{-5} \text{ F}
$$
 (15)

#### 4.2. Linear unbalanced load

Network is the same as in the previous example:

The load is linear, unbalanced; drawn currents are expressed by equations (12), where

$$
I_1 = 10A
$$
,  $I_2 = 8A$ ,  $I_3 = 12A$   
\n $\varphi_1 = 60^\circ$ ,  $\varphi_2 = 52^\circ$ ,  $\varphi_3 = 68^\circ$  (16)

Compensation is done using two-poles

$$
f_{\rm r} = 189 \,\text{Hz}, \,\omega_0 = 2\,\pi \, 189 \,\text{s}^{-1}, \, k = 0, 1. \tag{17}
$$

Through minimization of the functional (1) we obtain:

 $C_1 = 2{,}826.10^{-5} \text{ F},$  $C_2 = 4,015.10^{-5}$  F,  $C_3 = 4,846.10^{-5}$  F

According eq. (6) is

$$
L_1 = 0,1577 \text{ H},
$$
  

$$
L_2 = 0,1110 \text{ H},
$$

 $L_3 = 0,0919$  H

And according eq. (7) is

 $R_1 = 4,954 \Omega,$ 

 $R_2 = 3,486 \Omega,$ 

 $R_3 = 2,8889 \Omega$ 

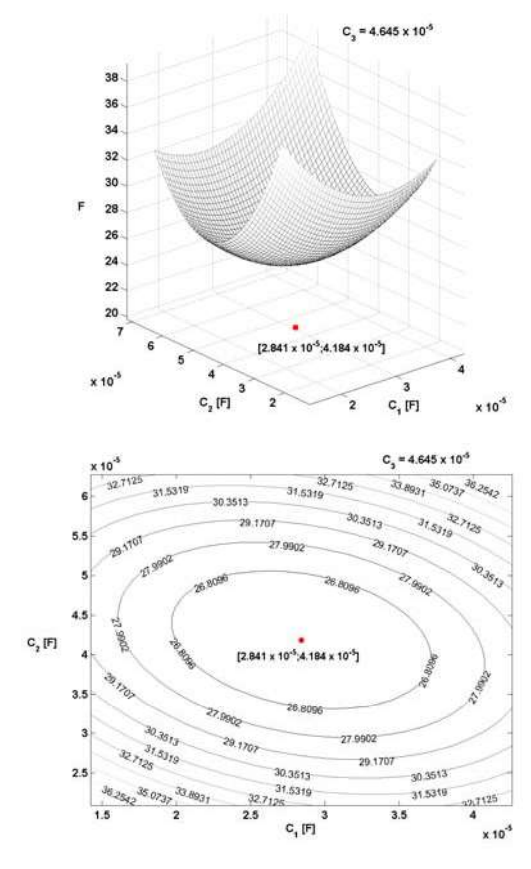

Fig. 3 Objective function for problem 4.2

This case was solved again using all three methods. The best effect was achieved using

Theory of the Passive Compensation of a Three-Phase Nonlinear<br>  $3U = 380 \text{ V}$ ,  $\omega = 100 \pi$ .<br>
The load is linear, unbalanced; drawn currents<br>
and finition finisearch. In case of function finisearch<br>
and finition the calcul Theory of the Passive Compensation of a Three-Phase Nonlinear Load<br>  $\sqrt{3}U = 380 \text{ V}$ ,  $\omega = 100 \pi$ .<br>
The load is linear, unbalanced; drawn currents and finimom the claculation got much longer and<br>
the load is linear, unb Theory of the Passive Compensation of a Three-Phase Nonlinear Load<br>
= 380 V,  $\omega = 100 \pi$ .<br>
here<br>
the boad is linear, unbalanced; drawn currents<br>
taking into consideration the character of the<br>
the pressed by equations (12 I I I (16) 20<br>
20<br>
20<br>
20<br>  $\sqrt{3} U = 380 \text{ V}, \omega = 100 \pi.$ <br>
The load is linear, unbalanced; drawn currents<br>
20<br>
21 The load is linear, unbalanced; drawn currents<br>
20<br>
21 The load is linear, unbalanced; drawn currents<br>
20<br>
22 The object Theory of the Passive Compensation of a Three-Phase Nonlinear Load<br>  $\sqrt{3}U = 380 \text{ V}$ ,  $\omega = 100 \pi$ .<br>
The load is linear, unbalanced; drawn currents<br>
and finincon the calculation get much longer and<br>
receptses dby equatio **EXECUTE:** Theory of the Passive Compensation of a Three-Phase<br>  $3U = 380 \text{ V}, \omega = 100 \pi$ .<br>
The load is linear, unbalanced, drawn currents and fminon the calculation got must<br>
expressed by equations (12), where<br>  $= 10 \text{ A}, I$ Theory of the Passive Compensation of a Three-Phase<br>
= 380 V,  $\omega$  = 100  $\pi$ .<br>
thunction finimisearch. In case of funcon<br>
e load is linear, unbalanced; drawn currents<br>
and finincon the calculation got muerosed by equatio = 380 V,  $\omega$  = 100  $\pi$ .<br>
tination finisearch. In case of function simulation consideration the calculation got must<br>
e load is linear, unbalanced; drawn currents<br>
and finincon the calculation got must<br>
objective functio function fminsearch. In case of function fminunc and fmincon the calculation got much longer and taking into consideration the character of the objective function course some numerical instabilities occurred as well. In Fig. 3 there is 3D representation of the objective function. metion fininsearch. In case of function fininum<br>
and finincon the calculation got much longer and<br>
king into consideration the character of the<br>
bijective function course some numerical<br>
stabilities occurred as well. In F

#### 4.3. Nonlinear unbalanced load

The network is the same as in the previous problems. Instantaneous values of currents drawn by the load are (Fig. 4)

$$
i_i = \begin{cases} 0 & \text{for } 0 < t < \alpha \\ I_i \sin(\omega t - \psi_i) & \text{for } \alpha < t < 2\pi \end{cases}
$$

where

$$
\nu_1 = -\varphi_1, \quad \nu_2 = -\varphi_2 - 2\pi/3, \quad \nu_3 = -\varphi_3 + 2\pi/3
$$

Calculation is done for  $\alpha = 45^\circ$  and for values

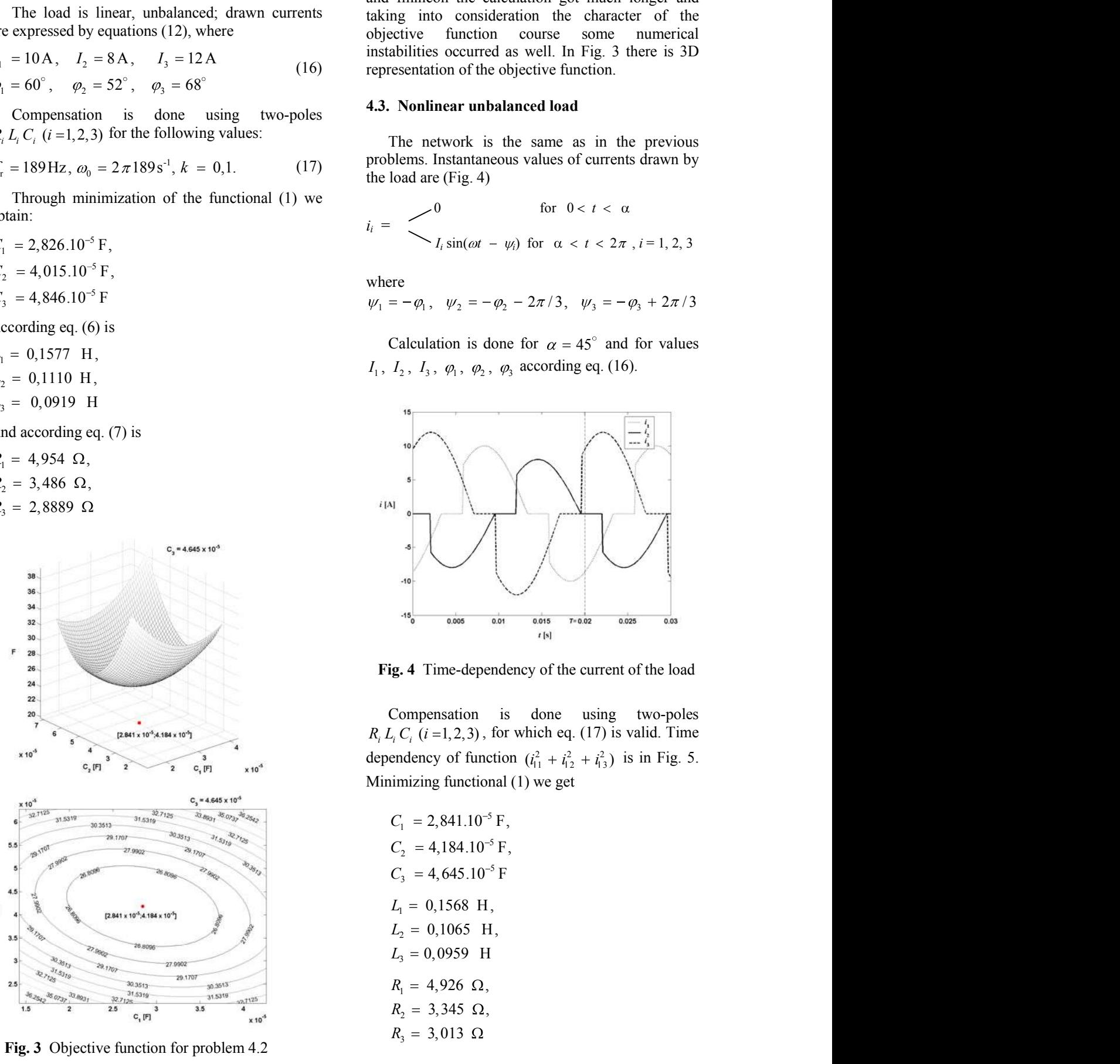

Fig. 4 Time-dependency of the current of the load

Compensation is done using two-poles  $R_i L_i C_i$  (*i* = 1, 2, 3), for which eq. (17) is valid. Time dependency of function  $(i_{11}^2 + i_{12}^2 + i_{13}^2)$  is in Fig. 5. Minimizing functional (1) we get **EXECUTE:**<br> **EXECUTE:**<br> **EXEC EXECUTE:**  $\frac{1}{16}$ <br>
Time-dependency of the current of the load<br>
nensation is done using two-poles<br>  $i = 1, 2, 3$ , for which eq. (17) is valid. Time<br>
ney of function  $(i_1^2 + i_1^2 + i_1^2)$  is in Fig. 5.<br>
ng functional (1) <sup>t [4]</sup><br>
4 Time-dependency of the current of the load<br>
compensation is done using two-poles<br>
C<sub>i</sub> (*i* =1, 2, 3), for which eq. (17) is valid. Time<br>
dency of function  $(i_1^2 + i_2^2 + i_3^2)$  is in Fig. 5.<br>
mizing functional Fime-dependency of the current of the load<br>
ensation is done using two-poles<br>
=1,2,3), for which eq. (17) is valid. Time<br>
ey of function  $(i_1^2 + i_2^2 + i_3^2)$  is in Fig. 5.<br>
functional (1) we get<br>
2,841.10<sup>-5</sup> F,<br>
4,184.10

$$
C_1 = 2,841.10^{-5} \text{ F},
$$
  
\n
$$
C_2 = 4,184.10^{-5} \text{ F},
$$
  
\n
$$
C_3 = 4,645.10^{-5} \text{ F}
$$
  
\n
$$
L_1 = 0,1568 \text{ H},
$$
  
\n
$$
L_2 = 0,1065 \text{ H},
$$
  
\n
$$
L_3 = 0,0959 \text{ H}
$$
  
\n
$$
R_1 = 4,926 \Omega,
$$
  
\n
$$
R_2 = 3,345 \Omega,
$$
  
\n
$$
R_3 = 3,013 \Omega
$$

Application of the three above-mentioned methods had the same effect as the previous cases.

## 5. CONCLUSION

In this paper a method has been shown that enables to define the optimal values of parameters of compensation two-poles RLC, providing rigid supply mains. The proposed theory is valid for sinusoidal or nonsinusoidal, balanced or unbalanced three-phase power system. It can be easily extended to the power system with zero-sequence current, and/or voltages. Minimization of losses in line is not the only optimization problem solution suitable for practice. Objective function (1) can be formulated so that it is possible to design a filter for suppression of certain harmonic parts in time course of currents drawn from the network.

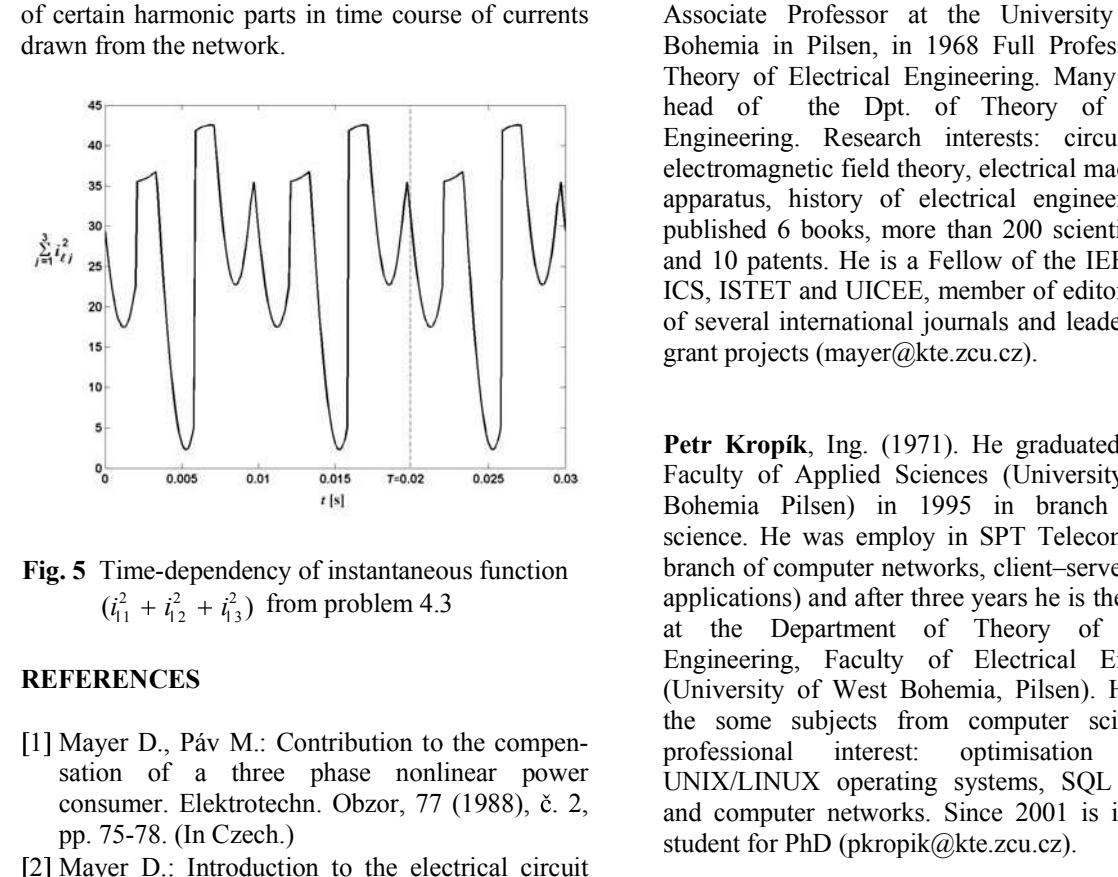

Fig. 5 Time-dependency of instantaneous function  $(i_{11}^2 + i_{12}^2 + i_{13}^2)$  from problem 4.3

# **REFERENCES**

- [1] Mayer D., Páv M.: Contribution to the compensation of a three phase nonlinear power consumer. Elektrotechn. Obzor, 77 (1988), č. 2, pp. 75-78. (In Czech.)
- [2] Mayer D.: Introduction to the electrical circuit theory. SNTL/ALFA, Praha 1981. (In Czech.)
- [3] Mayer D.: Selected chapters from heavy current electrical engineering. Vydavatelství ZCU, Pilsen, 2002.
- [4] Vasu E., Rao V. V. B., Sankaran P.: An optimization criterion for three phase reactive power compensation. Trans. IEEE, PAS-104 (1985), pp. 3216-3220.
- [5] Optimization Toolbox User's Guide, The MathWorks, Inc., Natick, U.S.A., 2002.

#### ACKNOWLEDGEMENT

Financial support of the Grant Agency of the Czech Republic (project No. 102/01/1401) is highly acknowledged.

#### BIOGRAPHY

Daniel Mayer, Prof., Ing., DrSc. (1930). Received the Ing., PhD. and DSc degrees in electrical engineering from Technical University in Prague in 1952, 1958 and 1979, respectively. In 1959 Associate Professor at the University of West Bohemia in Pilsen, in 1968 Full Professor of the Theory of Electrical Engineering. Many years the head of the Dpt. of Theory of Electrical Engineering. Research interests: circuit theory, electromagnetic field theory, electrical machines and apparatus, history of electrical engineering. He published 6 books, more than 200 scientific papers and 10 patents. He is a Fellow of the IEE, member ICS, ISTET and UICEE, member of editorial boards of several international journals and leader of many grant projects (mayer@kte.zcu.cz).

Petr Kropík, Ing. (1971). He graduated from the Faculty of Applied Sciences (University of West Bohemia Pilsen) in 1995 in branch computer science. He was employ in SPT Telecom a. s. (in branch of computer networks, client-server database applications) and after three years he is the Assistant at the Department of Theory of Electrical Engineering, Faculty of Electrical Engineering (University of West Bohemia, Pilsen). He teaches the some subjects from computer science. His<br>professional interest: optimisation methods. optimisation methods, UNIX/LINUX operating systems, SQL databases and computer networks. Since 2001 is in external student for PhD (pkropik@kte.zcu.cz).